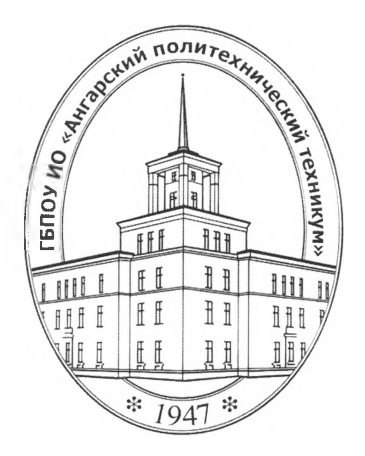

#### **Министерство образования Иркутской области**

Государственное бюджетное профессиональное образовательное учреждение Иркутской области **«Ангарский политехнический техникум»**

## РАБОЧАЯ ПРОГРАММА УЧЕБНОЙ ДИСЦИПЛИНЫ

#### **ОП.14 Информационные системы на Share Point**

ОДОБРЕНА предметно (цикловой) комиссией Протокол № 1

*« O'f » 99* <sup>2016</sup> г.

Председатель ПЦК *\_\_\_ \_\_\_ /\_\_\_\_\_\_\_\_\_\_\_\_* 7

УТВЕРЖДЕНА на заседании методического совета Протокол №

 $\mu \mathscr{A}$  »  $\mathcal{U} \mathscr{D}$  2016 г.

Зам. директора по учебной работе

 $M_{\epsilon}$ Методист . . Пастернак Зав. библиотекой *М.Алев.* М.В.Лазукова

Рабочая программа учебной дисциплины разработана на основе Федерального государственного образовательного стандарта (далее - ФГОС) (приказ Министерства образования и науки от 14.05.2014г. № 525), рабочего учебного плана по специальности среднего профессионального образования 09.02.04 Информационные системы (по отраслям)

Организация-разработчик: Государственное бюджетное профессиональное образовательное учреждение Иркутской области «Ангарский политехнический техникум»

## **СОДЕРЖАНИЕ**

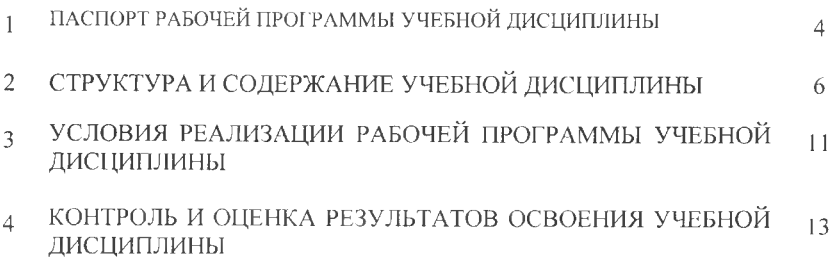

## 1. ПАСПОРТ РАБОЧЕЙ ПРОГРАММЫ УЧЕБНОЙ ДИСЦИПЛИНЫ

## **ОП.14 ИНФОРМАЦИОННЫЕ СИСТЕМЫ НА SHAREPOINT**

## 1.1. Область применения программы

Рабочая программа учебной дисциплины является частью основной профессиональной образовательной программы в соответствии с ФГОС СПО по специальности 09.02.04 Информационные системы (по отраслям)

(базовая полготовка).

## 1.2. Место дисциплины в структуре основной профессиональной образовательной программы: дисциплина входит в профессиональный цикл.

## 1.3. Цель и планируемые результаты освоения дисциплины:

В результате освоения учебной дисциплины обучающийся должен уметь:

- выделять жизненные циклы проектирования информационной системы;

- инсталлировать Windows Server 2012
- инсталлировать портал Microsoft SharePoint 2013
- инсталлировать базы данных Microsoft SQL Server 2012, Microsoft SQL Server 2014
- управлять доступом пользователей к данным Microsoft SharePoint 2013
- использовать методы и критерии оценивания предметной области и методы определения стратегии развития бизнес-процессов организации;

- использовать и рассчитывать показатели и критерии оценивания информационной системы, осуществлять необходимые измерения;

В результате освоения учебной дисциплины обучающийся должен знать:

- цели автоматизации производства;

- типы организационных структур;
- варианты установки Share Point

- требования к проектируемой системе, классификацию информационных систем, структуру информационной системы, понятие жизненного цикла информационной системы;

- варианты установки Share Point и информационных систем

- технологии проектирования информационной системы, оценку и управление качеством информационной системы;

- организацию труда при разработке информационной системы;

- оценку необходимых ресурсов для реализации проекта.

## 1.4 Компетенции, формируемые в результате освоения учебной дисциплины:

Программа учебной дисциплины способствует формированию следующих компетенций:

## Общие компетенции (ОК):

- OK 1. Понимать сущность и социальную значимость своей будущей профессии, проявлять к ней устойчивый интерес.
- OK 2. Организовывать собственную деятельность, выбирать типовые методы и способы выполнения профессиональных задач, оценивать их эффективность и качество.

них ответственность.

- $OK4$ Осуществлять поиск и использование информации, необходимой для эффективного выполнения профессиональных задач, профессионального личностного развития.
- OK 5. Использовать информационно-коммуникационные технологии  $\, {\bf B}$ профессиональной деятельности.
- OK 6. Работать в коллективе и команде, эффективно общаться с коллегами, руководством, потребителями.
- OK 7. Брать на себя ответственность за работу членов команды (подчиненных), результат выполнения заданий.
- OK 8. Самостоятельно определять задачи профессионального и личностного развития, заниматься самообразованием, осознанно планировать повышение квалификации.
- OK 9. Ориентироваться в условиях частой смены технологий в профессиональной деятельности.

### **Профессиональные компетенции (ПК):**

- ПК 1.3. Производить модификацию отдельных модулей информационной системы соответствии рабочим заданием, документировать произведенные изменения.
- Г1К 1.4. Участвовать экспериментальном тестировании информационной системы на этапе опытной эксплуатации, фиксировать выявленные ошибки кодирования разрабатываемых модулях информационной системы.
- ПК 1.7. Производить инсталляцию настройку информационной системы рамках своей компетенции, документировать результаты работ.
- ПК 2.2. Программировать в соответствии с требованиями технического задания.<br>НК 2.3. Применять метолики тестирования разрабатываемых припожений
- Применять методики тестирования разрабатываемых приложений.

### **2. СТРУКТУРА СОДЕРЖАНИЕ УЧЕБНОЙ ДИСЦИПЛИНЫ 2.1. Объем учебной дисциплины виды учебной работы**

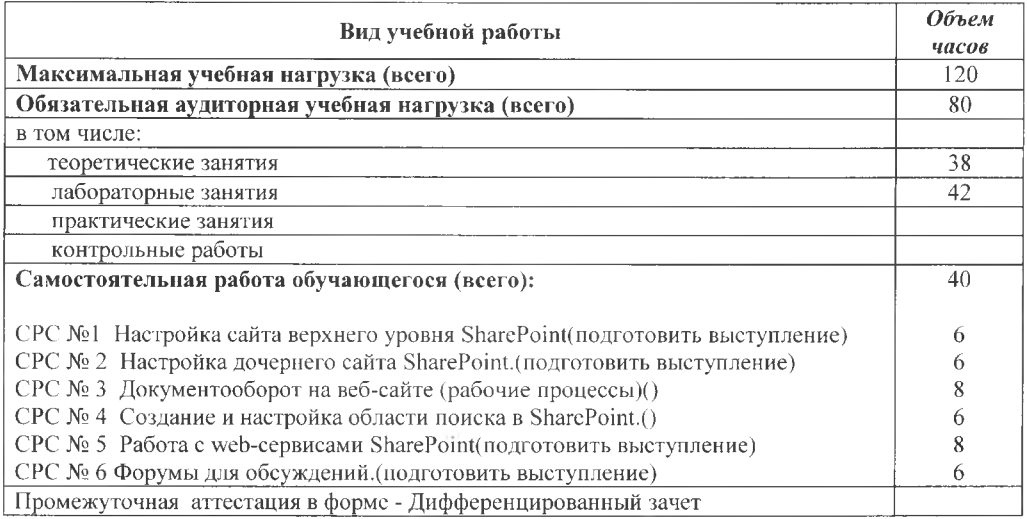

# **2.2. Тематический план содержание учебной дисциплины ОП.14 ИНФОРМАЦИОННЫЕ СИСТЕМЫ НА SHAREPOINT**

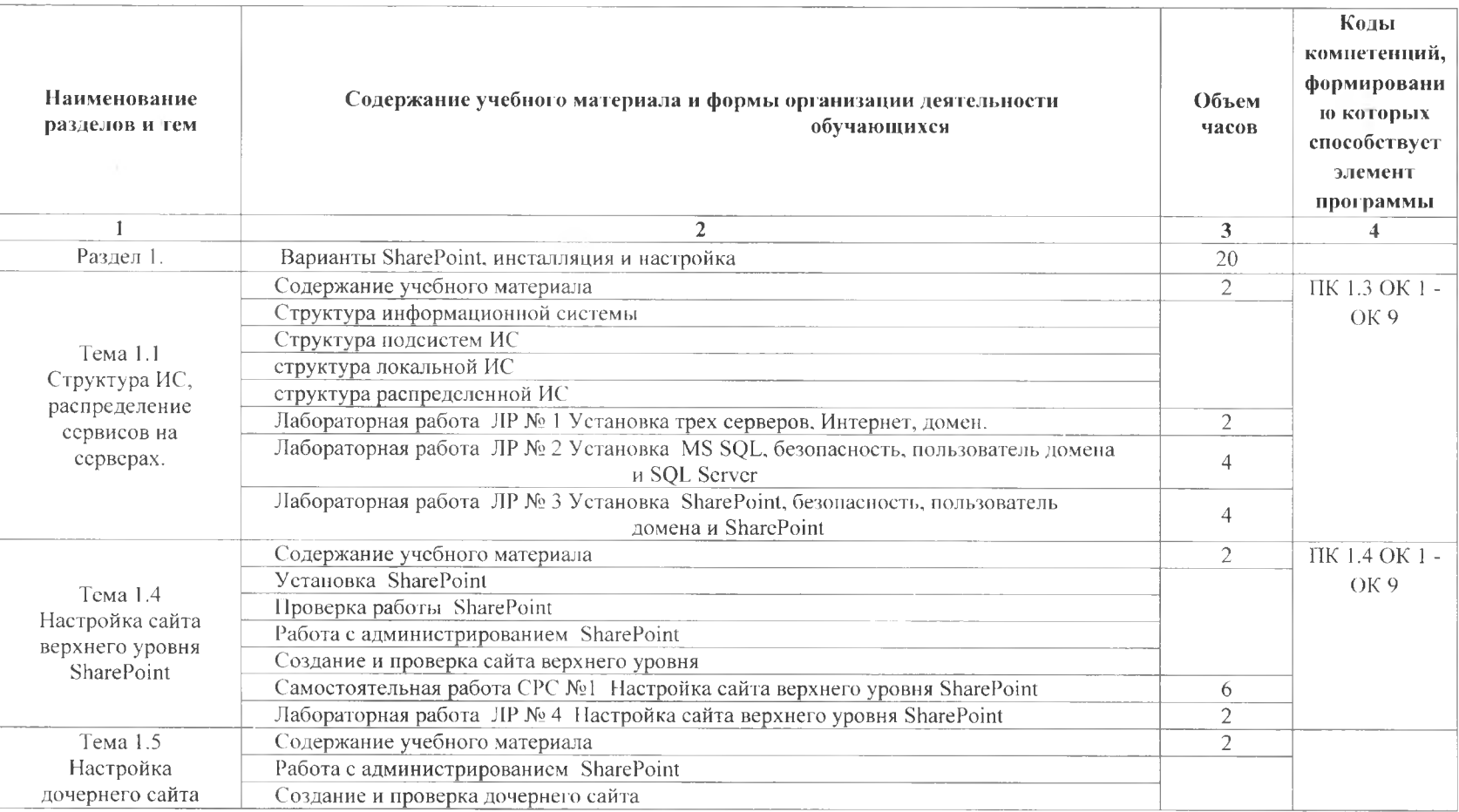

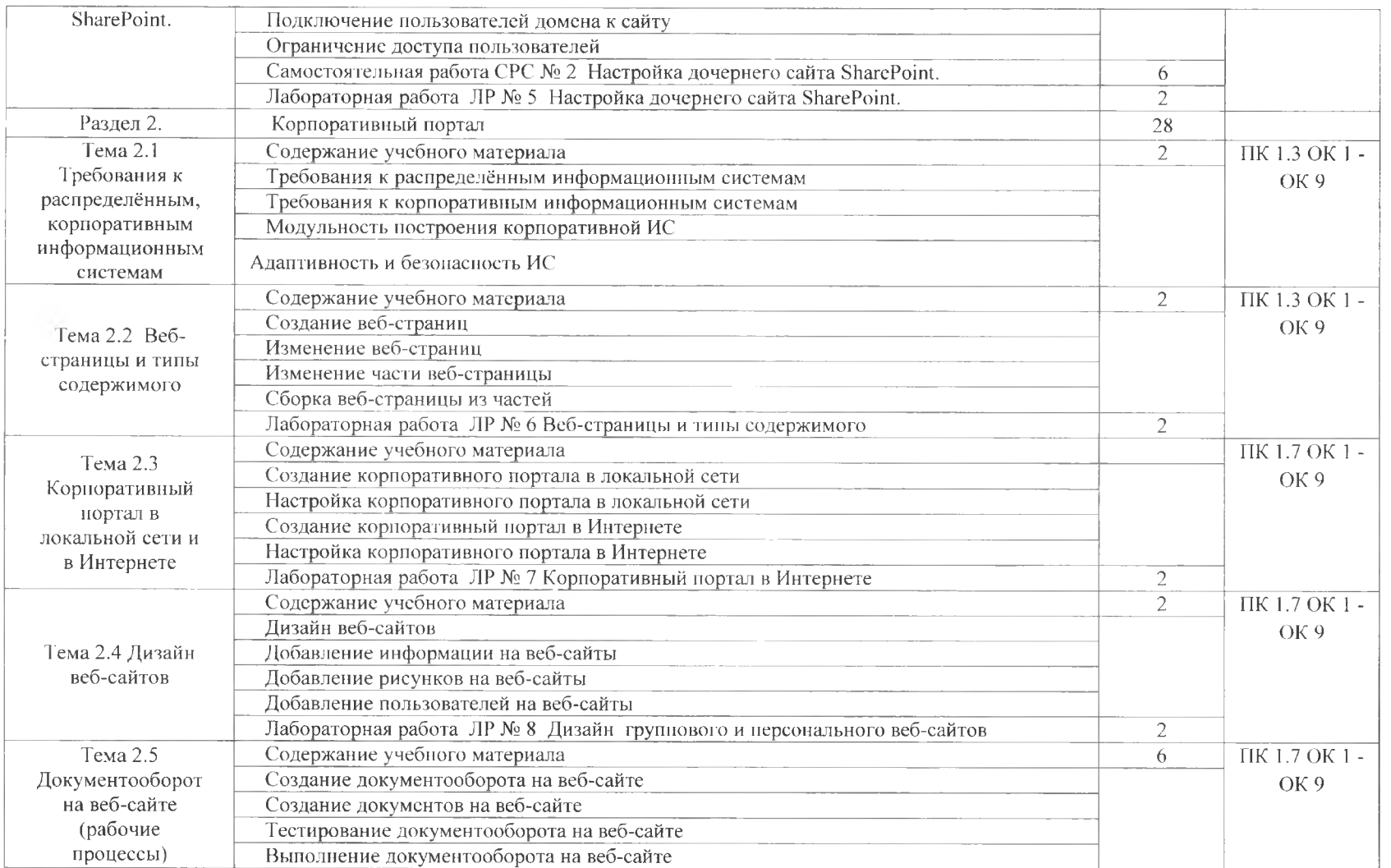

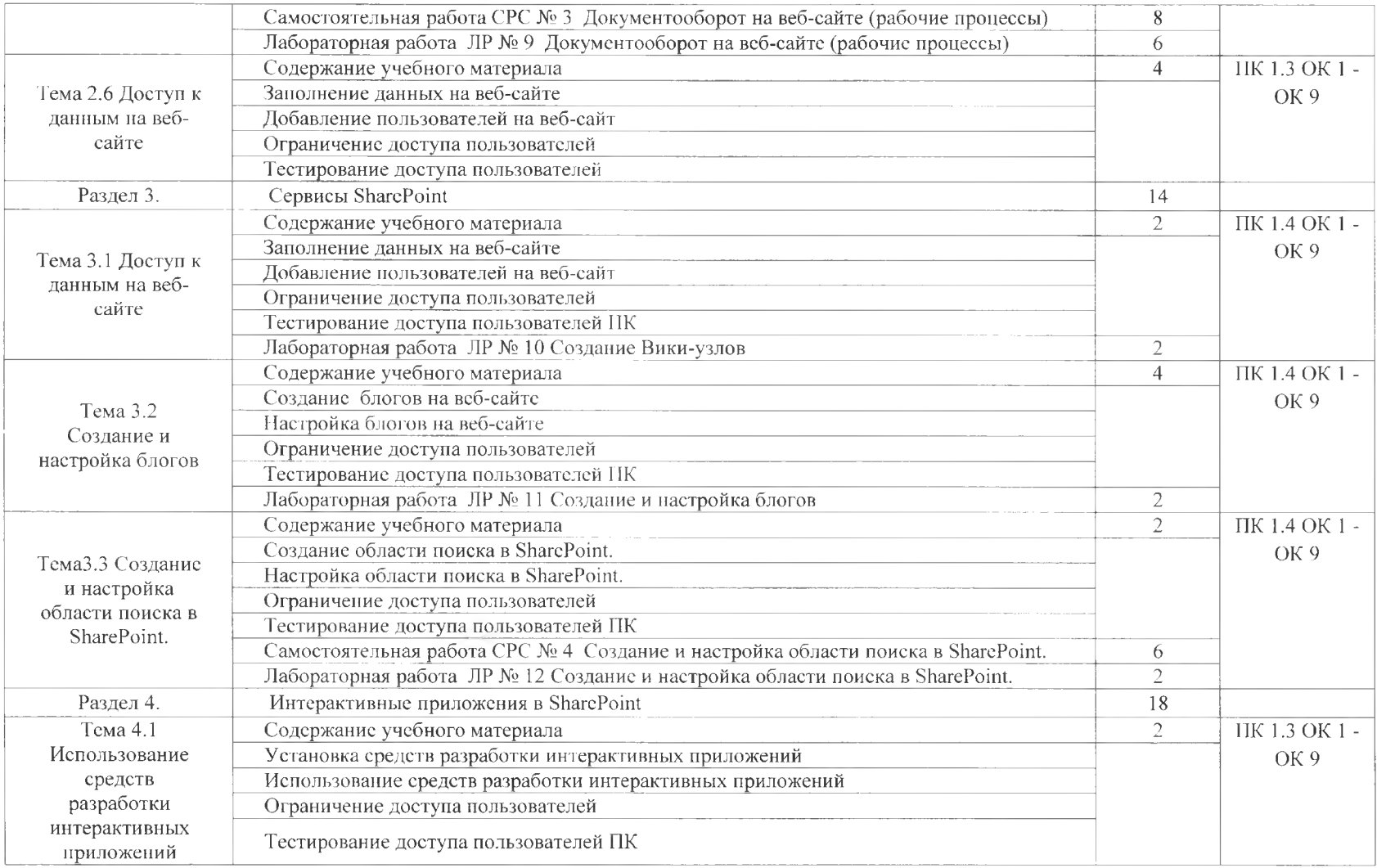

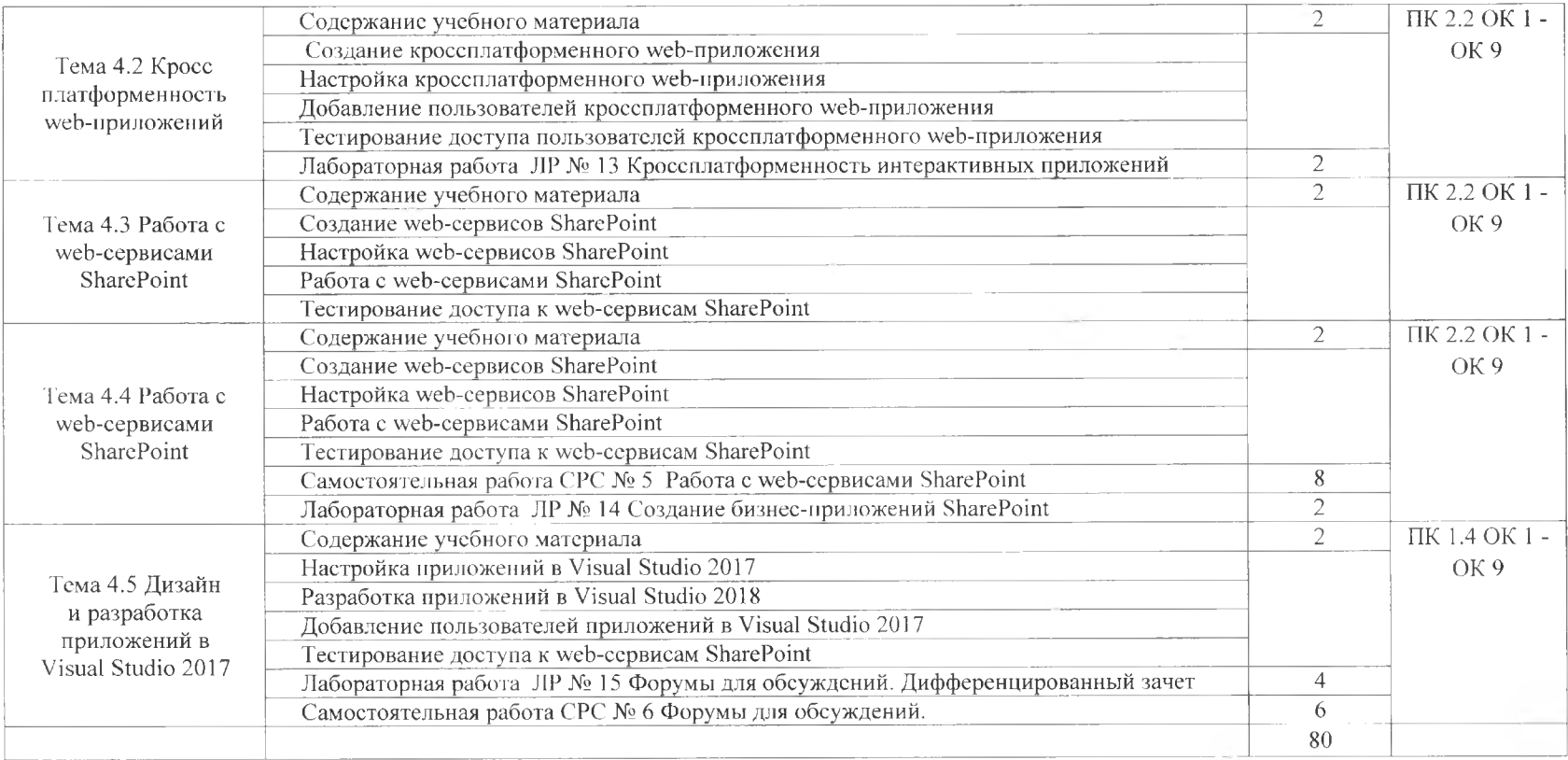

## **3. УСЛОВИЯ РЕАЛИЗАЦИИ ПРОГРАММЫ ДИСЦИПЛИНЫ**

## **3.1. Требования минимальному материально - техническому обеспечению.**

Реализация программы дисциплины требует наличия лабораторий инструментальных средств разработки: Виртуальных машин на Hyper-V, VS 2013, VS 2015, VS 2017

Оборудование лаборатории рабочих мест лаборатории: компьютеры 15 шт., проектор, комплект учебно-методической документации.

#### Технические средства обучения:

программное обеспечение общего профессионального назначения: Notepad, браузеры Internet Explorer, Mozilla Firefox, виртуальная машина (Hyper-V или Virtual Box), операционные системы Windows 7, Windows 8, Windows 10, Linux Ubuntu 16.04, Ubuntu 18.04, бесплатный хостинг.

## **3.2. Информационное обеспечение реализации программы**

### **3.2.1. Печатные издания**

Основные источники:

- <sup>1</sup> Ноэл М.. Спенс К. Microsoft SharePoint. Полное руководство. -М:. Издательство: Вильямс, 2012
- 2 Моримото Р., Ноел М.. Драуби О., Мистри Р.. Амарис К. Microsoft Windows Server <sup>2008</sup> R2. Полное руководство. - М.: Издательский дом "Вильямс", 2011.
- 3 Бондарь A. Microsoft SQL Server 2012. Наиболее полное руководство. СПб.:, Издательство - БХВ-Петербург, <sup>2013</sup>
- 4 Емельянова Н.З. др. Устройство функционирование информационной системы [Текст]/учебное пособие/Н.З. Емельянова,- М.:Форум, НИЦ, 2015.- 448с.
- 5 Фёдорова Г. Н. Информационные системы [Текст]:учебник/ Г. Н. Фёдорова М.: ИЦ Академия, 2013.- 208с.
- 6 Черников, Б.В. Оценка качества программного обеспечения: практикум: учебное пособие/Б.В. Черников. Б.Е. Поклонов,- М.: ИНФРА-М, 2017.
- 7 Шаньгин, В.Ф. Комплексная защита информации корпоративных системах: учеб, пособ. / В.Ф. Шаньгин,- М.: ИНФРА-М, 2016.
- 8 Яшин, В.Н. Информатика: аппаратные средства персонального компьютера: учеб, пособ. / В.Н. Яшин,- М.: ИНФРА-М, 2016.
- 9 Рамбо Дж., Блаха М. UML 2.0. Объектно-ориентированное моделирование разработка. - СПб.: Питер. 2016

Дополнительные источники:

- 10 Голицына О.Л. Программное обеспечение [Текст]: учебное пособие /О. Л. Голицына.-М.: ФОРУМ: ИНФРА-М,2015.-400с.
- 11 Исаев Г. Информационные системы экономике. М. : Издательство «Омега-Л», 2015 г.
- 12 А. В. Кузин, С. В. Левонисова. Базы данных. Издательство: Академия, ISBN 978-5- 7695-9308-6:2016 г.
- 13 Н. Н. Лычкина. Имитационное моделирование экономических процессов. Издательство: Инфра-М, ISBN 978-5-16-004675-4; 2016 г.
- 14 И. Н. Глухих. Интеллектуальные информационные системы. Издательство: Академия, ISBN 978-5-7695-7089-6; 2015 г.

#### **3.2.2. Электронные издания (электронные ресурсы)**

15 <http://www.intuit.ru>

- 16 http://www.kodges.ru/
- $17$ http://www.samouchka.net/
- http://www.ixbt.com/comm/prac-small-lan1.shtml 18
- $19$ http://www.orakul.spb.ru
- $20<sup>°</sup>$ http://ermak.cs.nstu.ru/kg rivs/rivs.htm
- $21$ http://www.aup.ru/books
- 22 http://citforum.ru/
- http://www.softodrom.ru/  $23$
- $24$ http://pro-spo.ru
- 25 http://IC.ru

#### 4. КОНТРОЛЬ И ОПЕНКА РЕЗУЛЬТАТОВ ОСВОЕНИЯ УЧЕБНОЙ ЛИСПИПЛИНЫ

Обеспечивает организацию и проведение промежуточной аттестации и текущего контроля индивидуальных образовательных достижений - демонстрацию обучающимися знаний, умений и навыков.

Текущий контроль освоения учебной дисциплины осуществляется преподавателем в процессе проведения практических занятий в форме тестирования, решения задач, написания рефератов, а также выполнения обучающимися индивидуальных заданий, проектов, исследований.

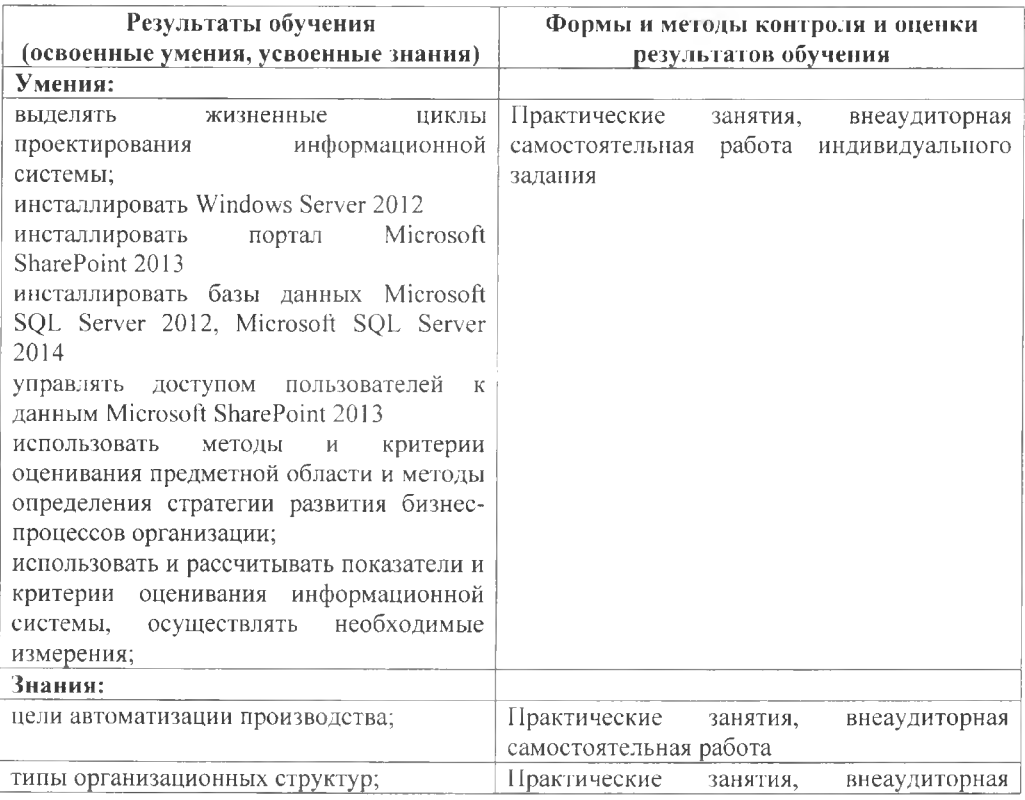

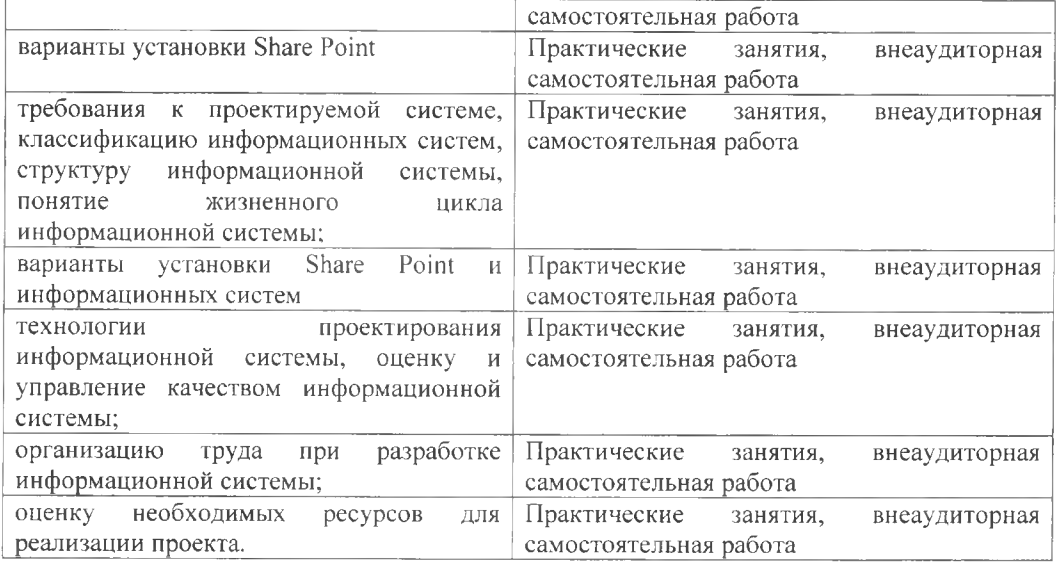